"Grigliata d'immagini"  $-$  Data  $-$ 

## Grigliata d'immagini

Avete a disposizione un programma per fare degli esperimenti.

Un amico ha passato a Kang un programma chiamato Pixel manipulator, che consente di elaborare immagini usando diversi formati alternativi. Purtroppo Kang ha perso le istruzioni del programma e ha un sacco di domande cui non sa dare risposta. Aiutatelo voi!

Avrete a disposizione una versione beta del programma di Kang (cioè una versione in via di sviluppo, non ancora perfezionata, quindi potreste trovare delle stranezze!). Per avviare il programma, cliccate sull'icona corrispondente sul Desktop. Compariranno tre finestre.

Cominciate la vostra esplorazione e, quando siete pronti, rispondete alle seguenti domande.

Osservate che il vostro programma sa gestire solo immagini di dimensione fissata (10 righe e 10 colonne), mentre le domande possono riferirsi a immagini di dimensioni diverse; le risposte quindi non potranno essere trovate usando solo il programma che avete a disposizione, potrete però usarlo per fare degli esperimenti.

1. Che relazione c'è tra le finestre "quadratini" e " $0/1"$ ?

2. Se nella finestra "quadratini" c'è l'immagine qui sotto a sinistra, cosa ci sarà nella finestra  $"0/1"$ ?

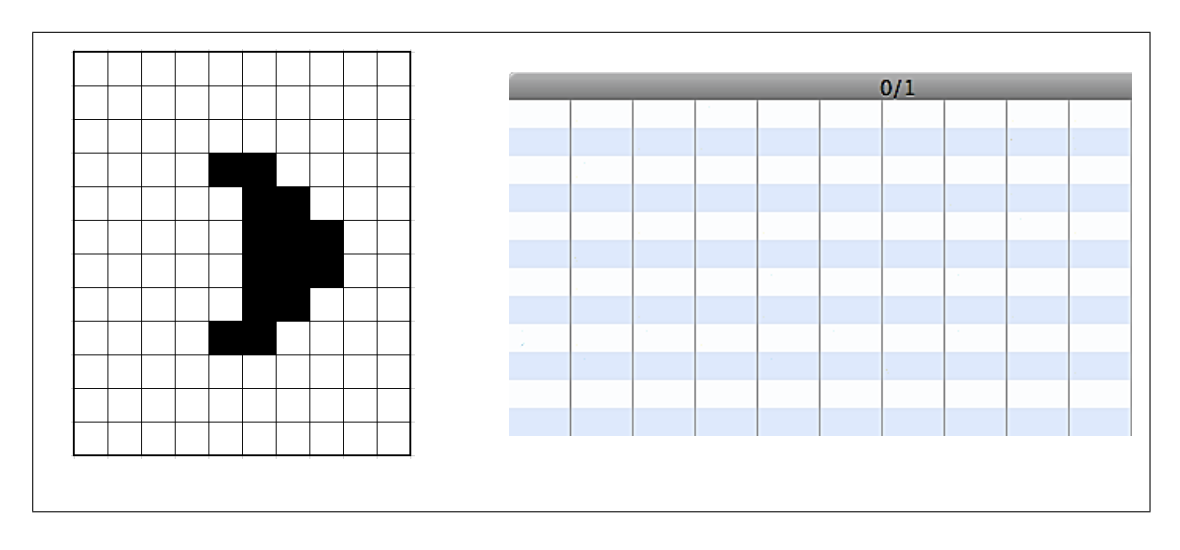

 $"Grigliata d'immagini" - Data \_$ 

3. Scoprite come funziona la "compressione semplice" e datene una descrizione.

4. Ricostruite l'immagine corrispondente alla sequenza 10|14|34|2|12|2|10|6|8|6|10|2|12|2|34.

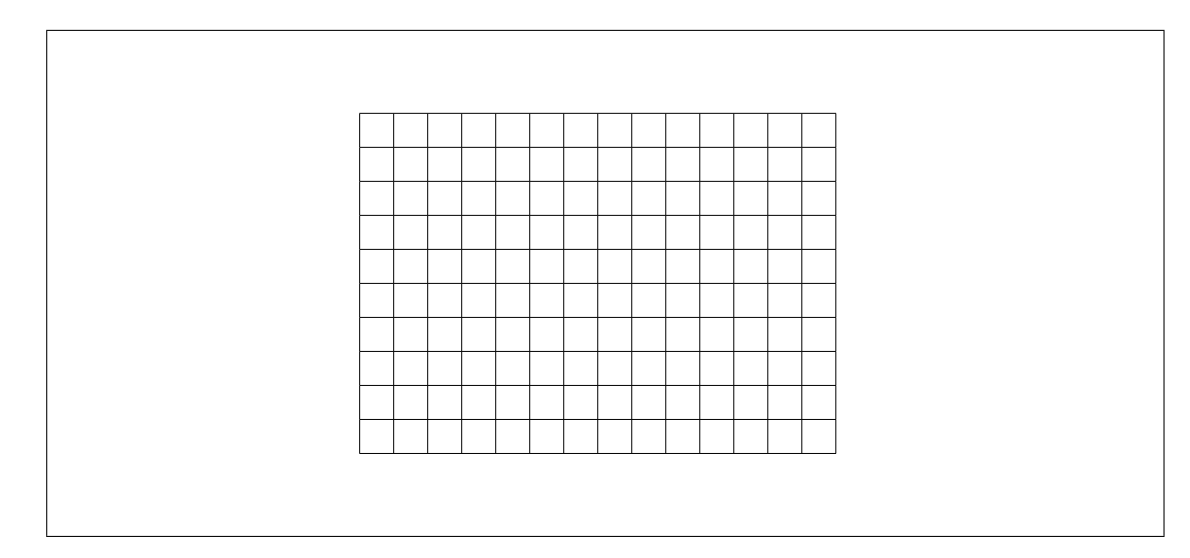

5. Qual è la sequenza corrispondente all'immagine qui sotto?

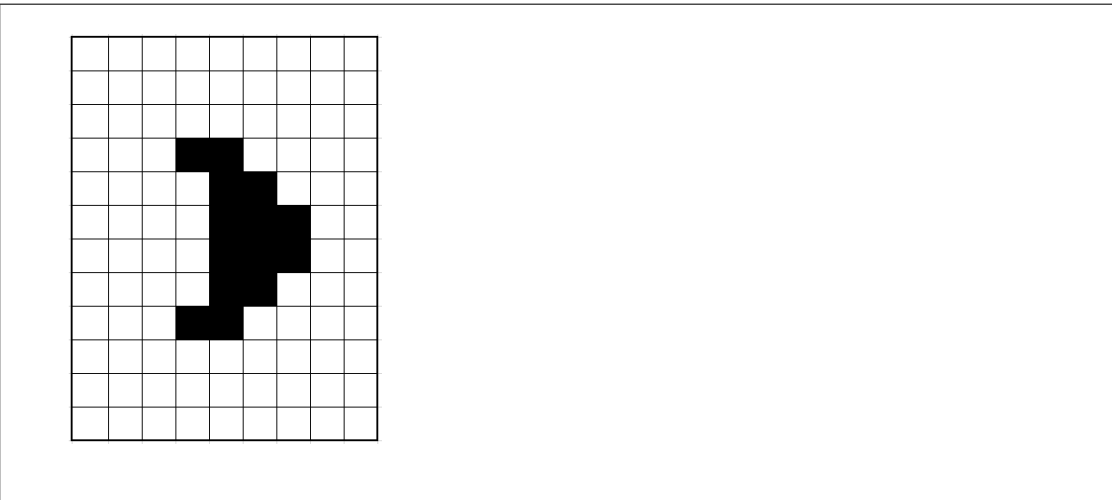